## Systemy komputerowe

Lista zadań nr 4

Na zajęcia 21 – 25 marca 2019

Lista zawiera zadania do rozwiązania podczas pierwszej godziny ćwiczeń. Podczas drugiej godziny ćwiczeń prowadzący, przy pomocy rzutnika, zademonstruje podstawy użytkowania debuggera GDB oraz wybranych narzędzi z pakietu binutils: GAS, ld i objdump. Rozwiąże też jedno z zadań z samouczka, który pojawi się na stronie wykładu w SKOSie. Za wyręczenie prowadzącego w tym ostatnim zadaniu będzie można otrzymać punkt bonusowy, spoza domyślnej puli punktów.

**Zadanie 1.** Przeczytaj poniższy kod w języku C i odpowiadający mu kod w asemblerze, a następnie wywnioskuj jaka jest wartość stałej «CNT» i jak wygląda definicja struktury «a\_struct».

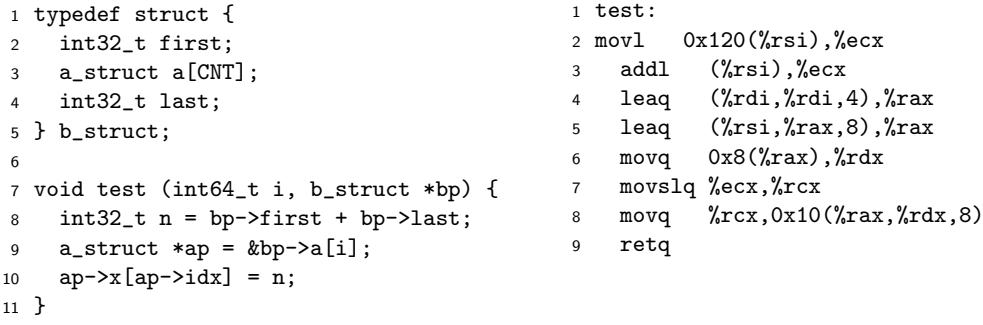

**Zadanie 2.** Zdefiniuj semantykę operatora «?:» z języka C. Jakie zastosowanie ma poniższa funkcja.

```
1 int32_t cread(int32_t *xp) {
2 return (xp ? *xp : 0);
3 }
```
Używając serwisu godbolt.org (kompilator x86-64 gcc 8.2) sprawdź, czy istnieje taki poziom optymalizacji (-O0, -O1, -O2 lub -O3), że wygenerowany dla cread kod asemblerowy nie używa instrukcji skoku. Jeśli nie, to zmodyfikuj funkcję cread tak, by jej tłumaczenie na asembler spełniało powyższy warunek.

**Wskazówka:** Dążysz do wygenerowania kodu używającego instrukcji cmov. Końcowej instrukcji ret nie uważamy w tym zadaniu za instrukcję skoku.

**Zadanie 3.** Zapoznaj się z tłumaczeniem do asemblera C-owej instrukcji wielokrotnego wyboru switch. Następnie przetłumacz poniższą funkcję «long switch\_prob(long x, long n)» z powrotem na język C.

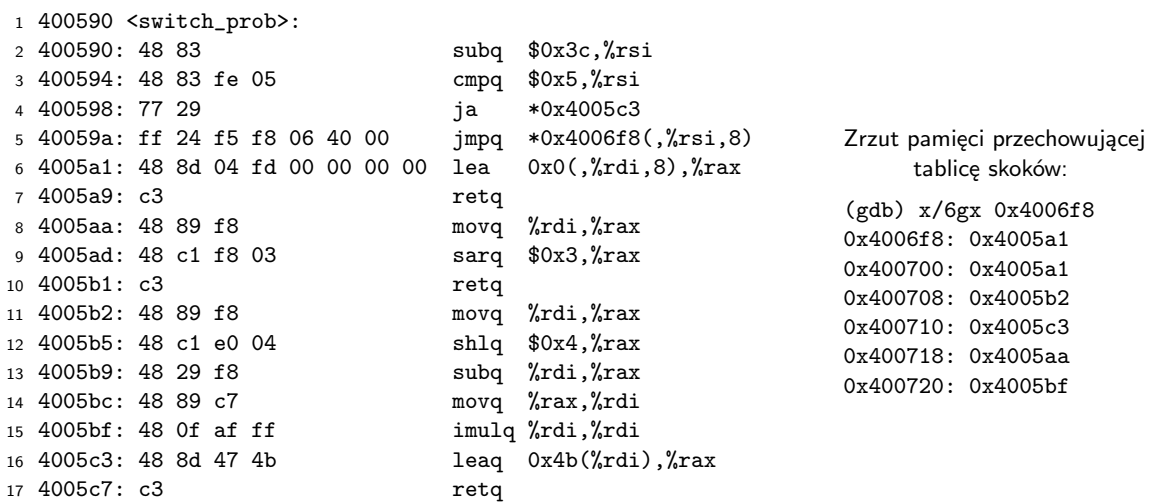

**Wskazówka:** CSAPP3e:3.6.9

**Zadanie 4.** W języku C struktury mogą być zarówno argumentami funkcji, jak i wartościami zwracanymi przez funkcje<sup>[1](#page-1-0)</sup>. Za pomocą serwisu godbo1t.org zapoznaj się z tłumaczeniem do asemblera funkcji przyjmujących pojedynczy argument każdego z poniższych typów strukturalnych. Następnie zapoznaj się z tłumaczeniem funkcji zwracających wartość każdego z tych typów. Jakie reguły dostrzegasz?

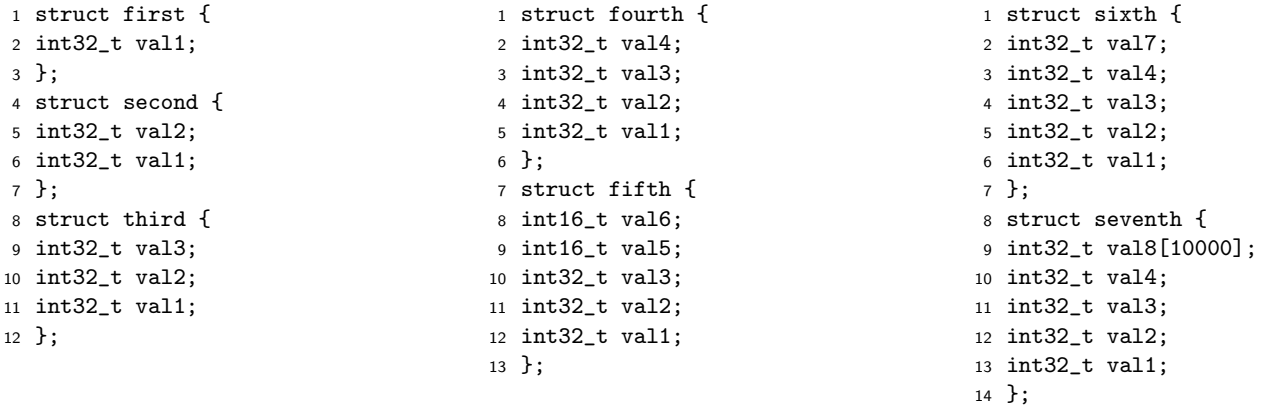

Czy przekazywanie/zwracanie dużych struktur funkcjom jest dobrym pomysłem?

<span id="page-1-0"></span> Konwencja przekazywania/zwracania argumentów takich typów jest częścią ABI: [https://github.com/hjl-tools/](https://github.com/hjl-tools/x86-psABI/wiki/x86-64-psABI-1.0.pdf) [x86-psABI/wiki/x86-64-psABI-1.0.pdf](https://github.com/hjl-tools/x86-psABI/wiki/x86-64-psABI-1.0.pdf), strony 19–25